## **Faststone Image Viewer** v. 4.3 **Shortcuts**

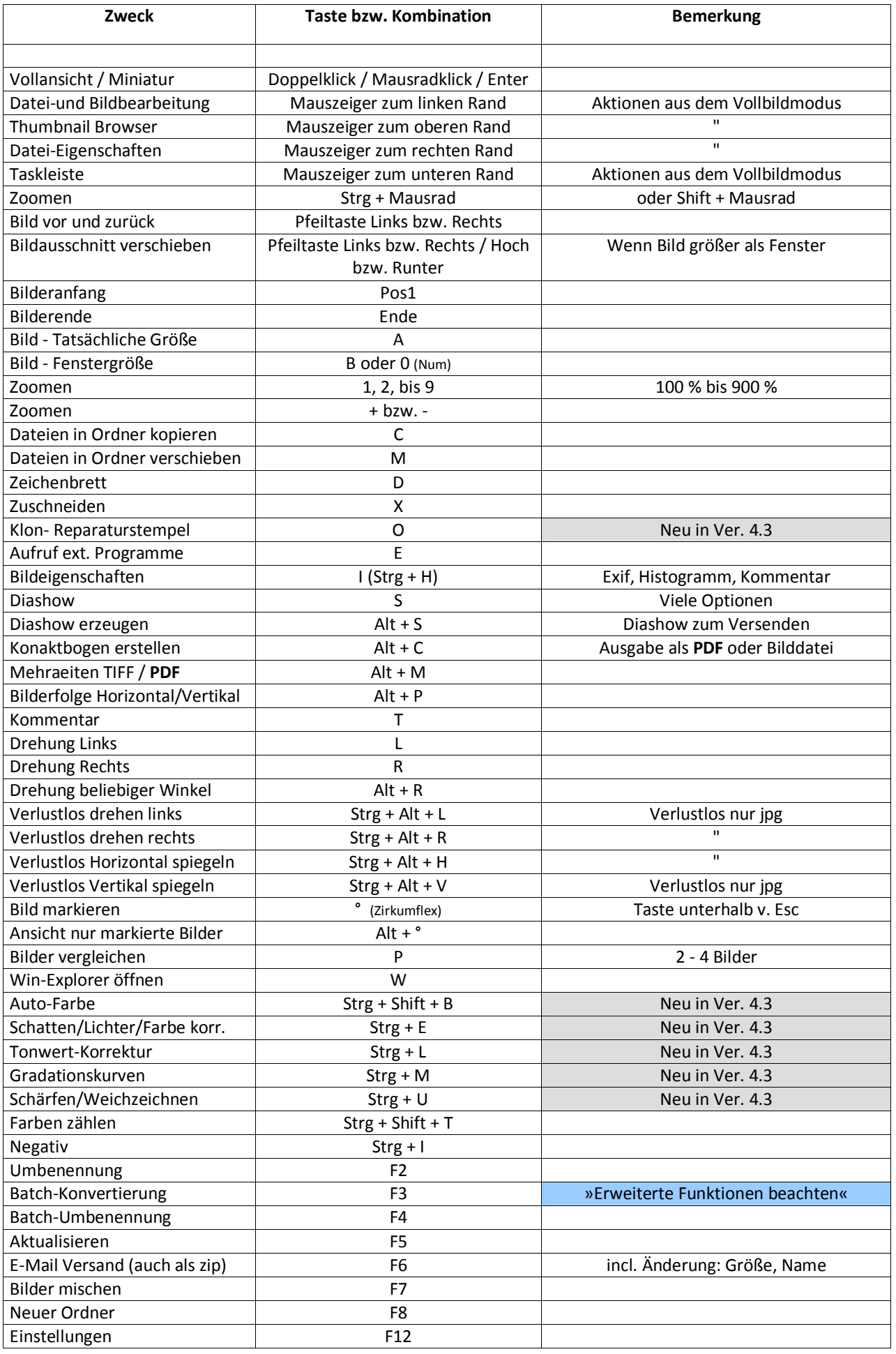